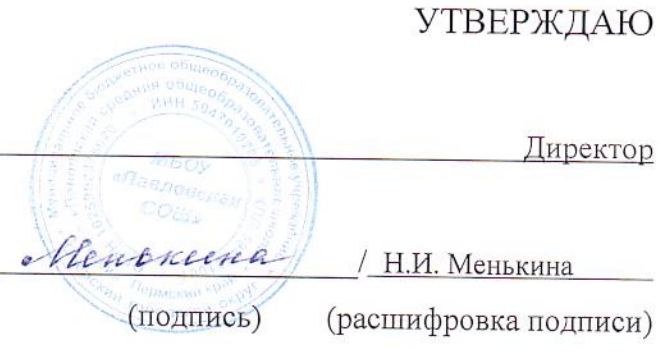

« 31 » декабря 2021 г.

## План финансово-хозяйственной деятельности на 20 21 год и плановый период 20 22 и 20 23 гг.

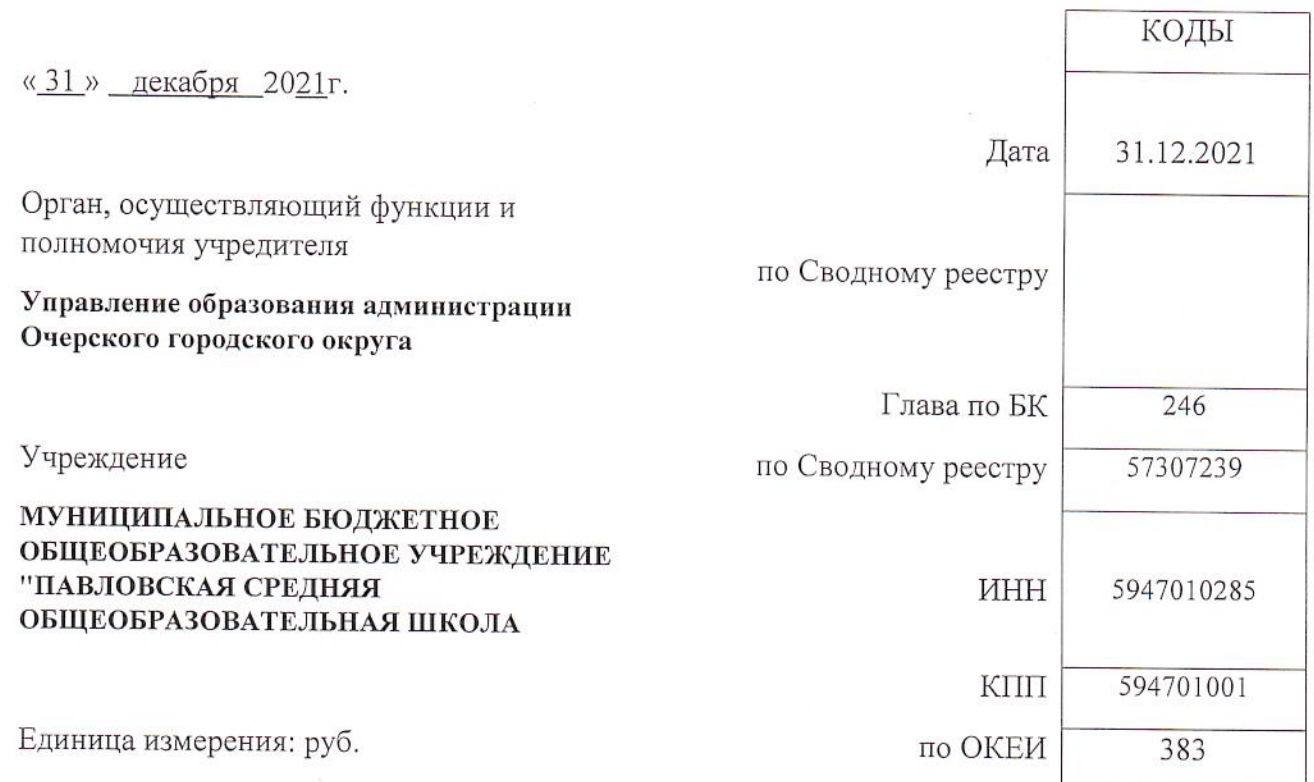

Раздел 1. Поступления и выплаты

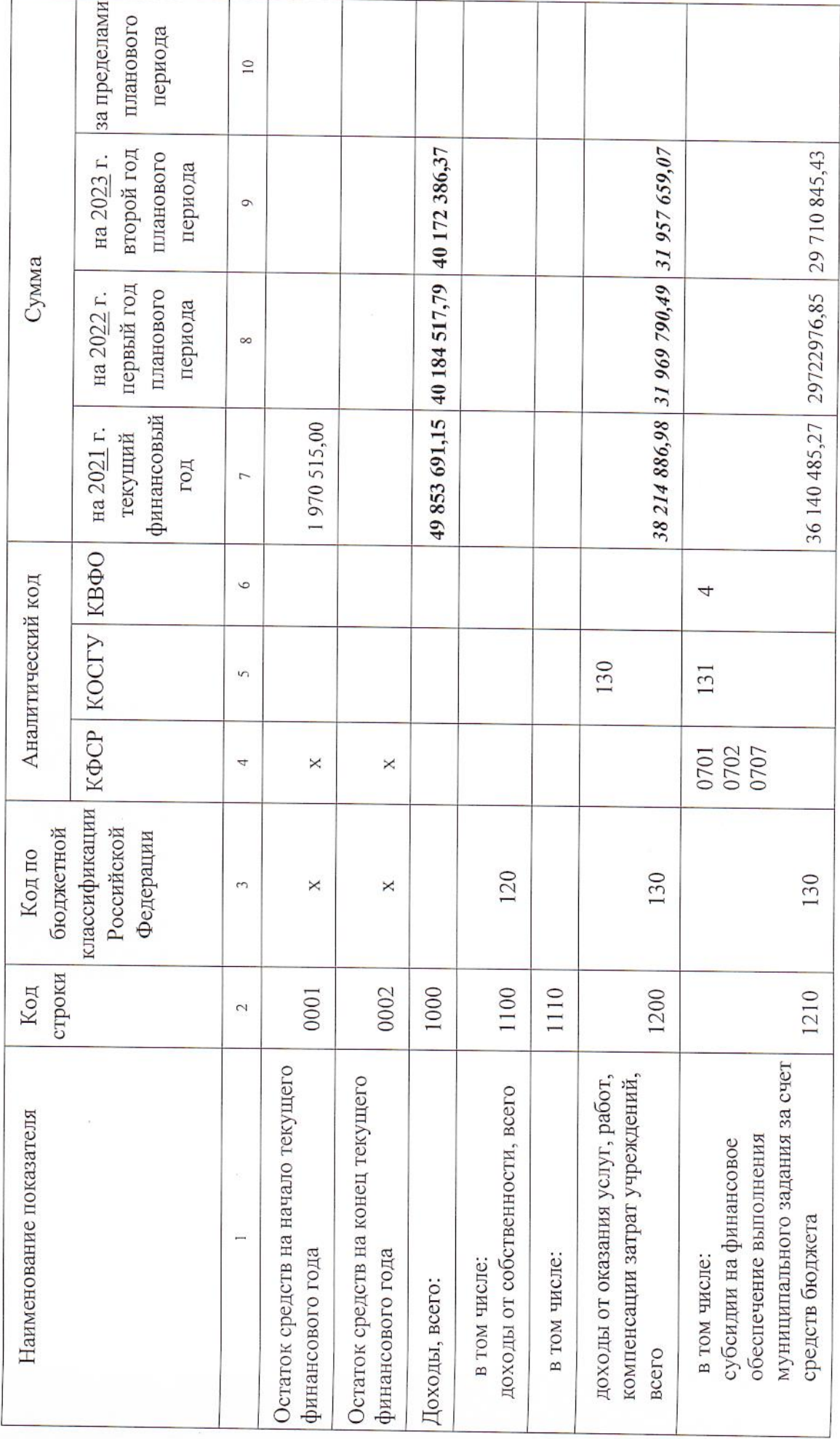

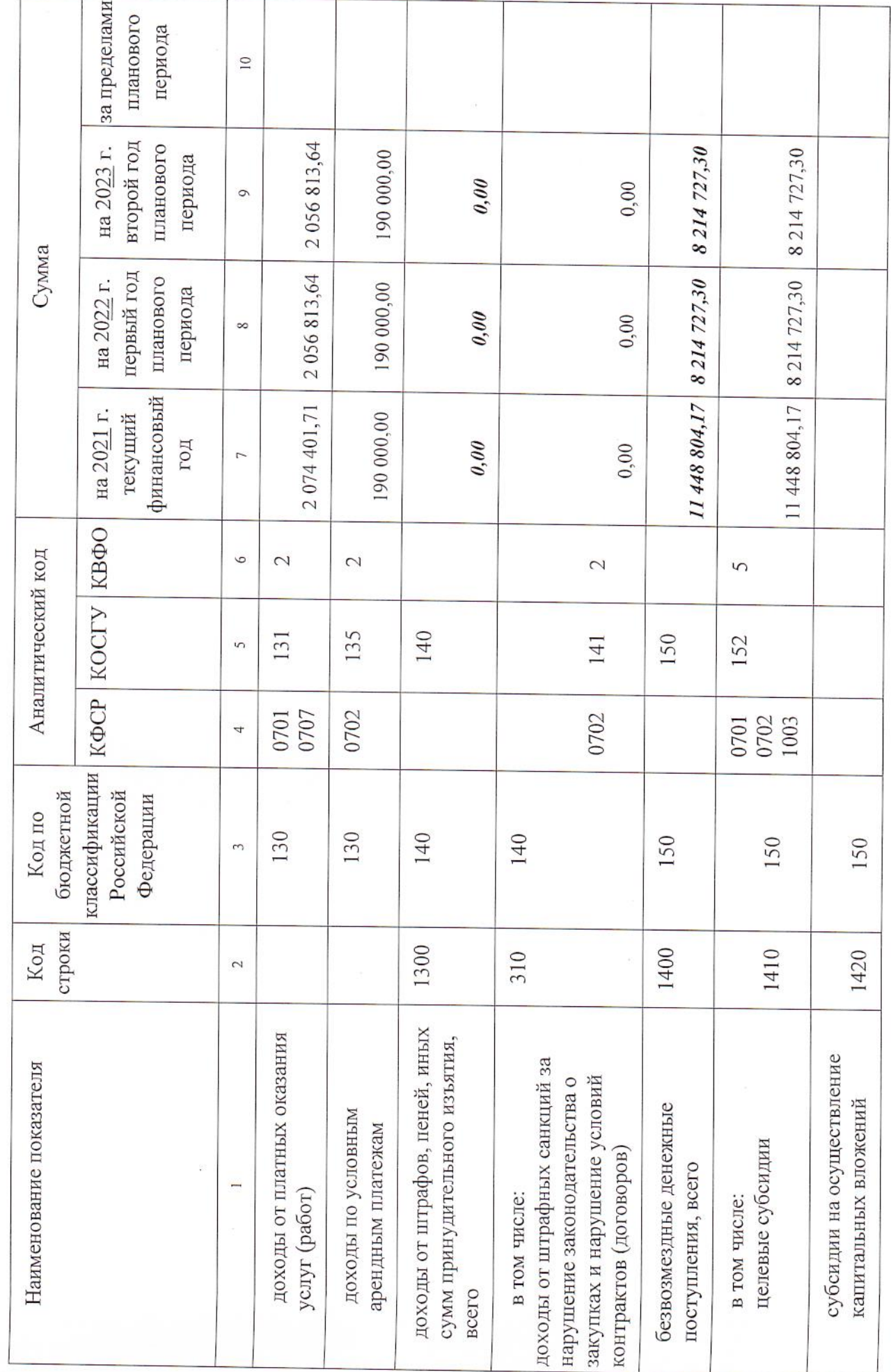

 $\ddot{\phantom{0}}$ 

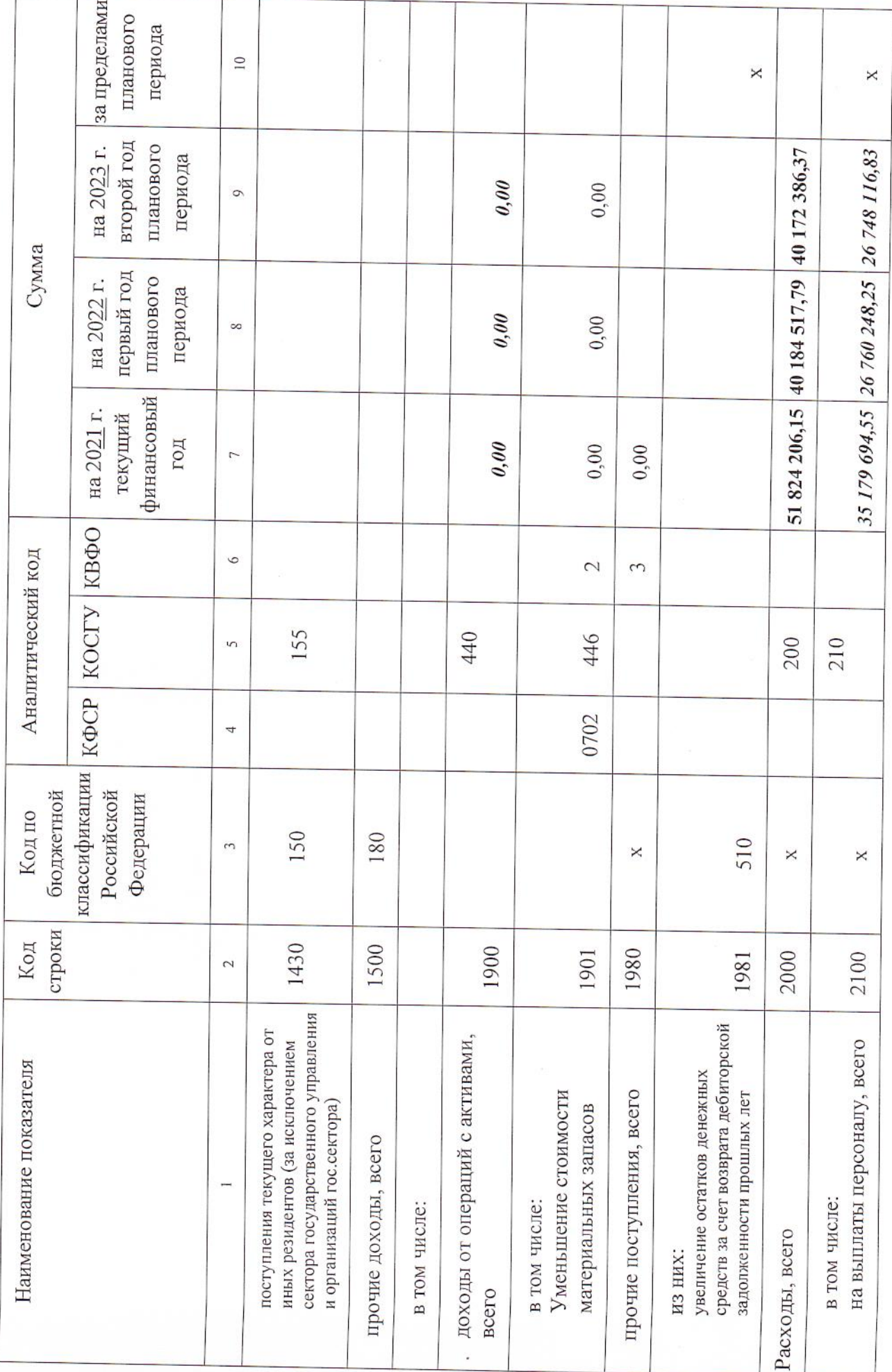

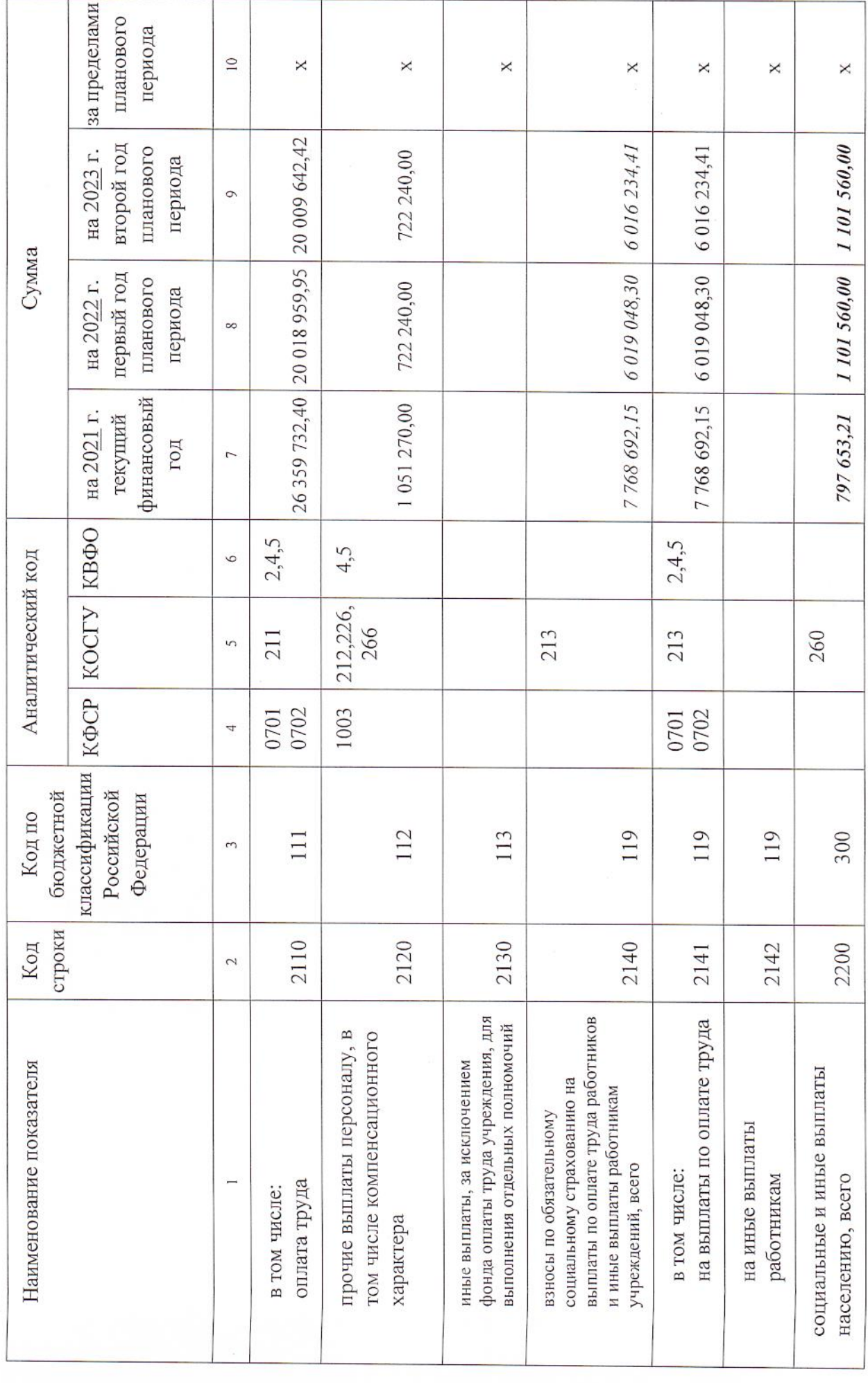

 $\frac{1}{N+1}$ 

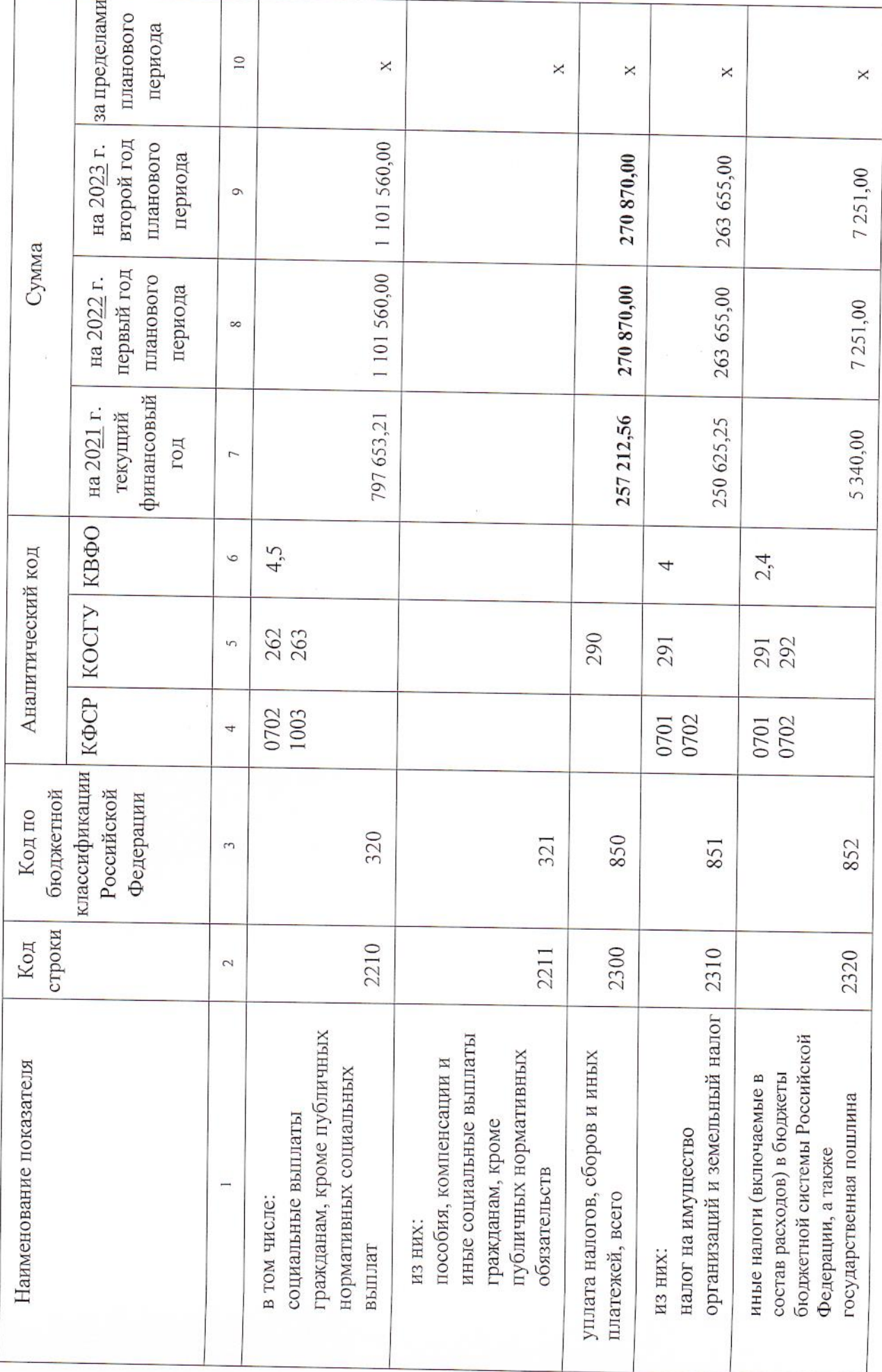

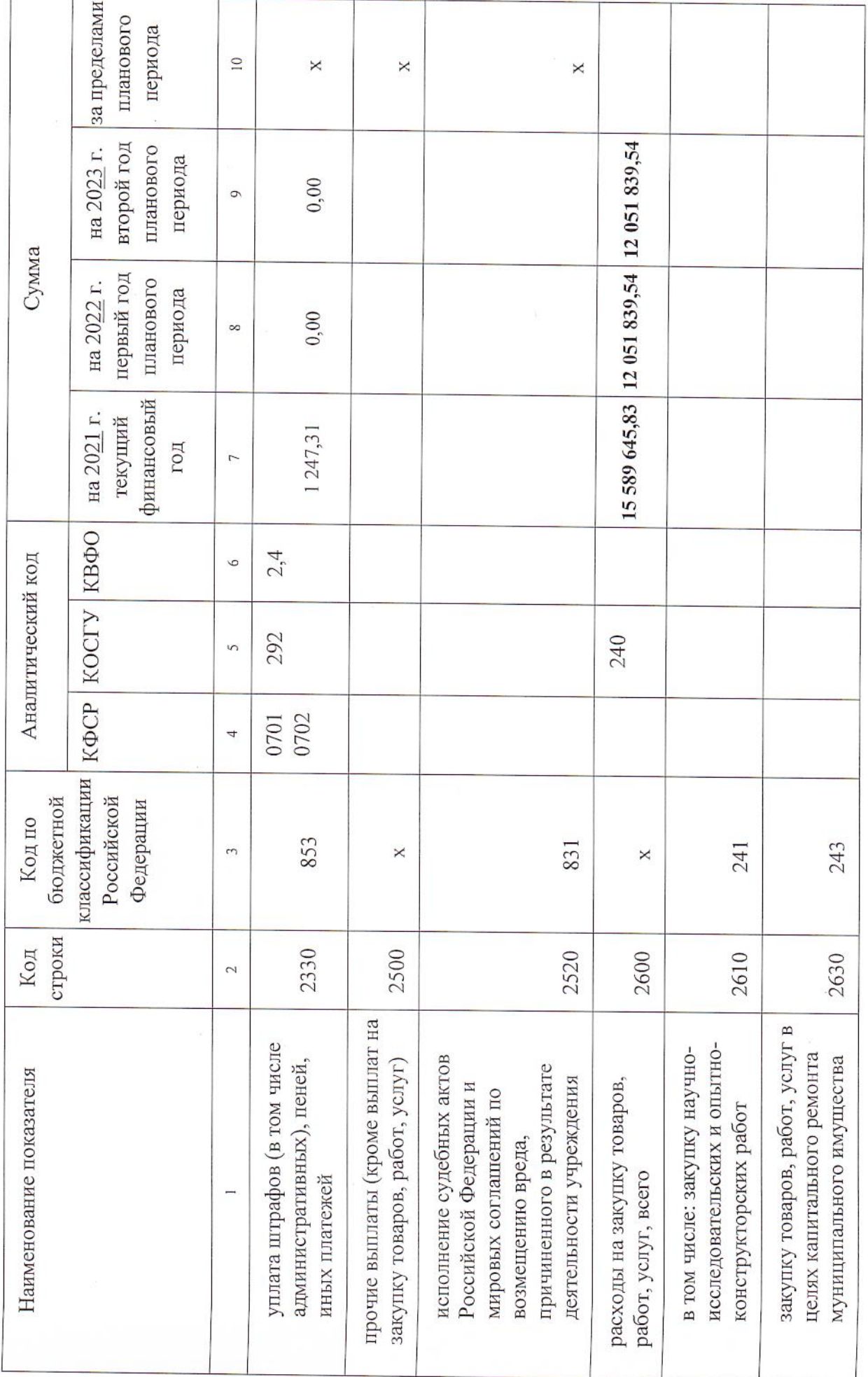

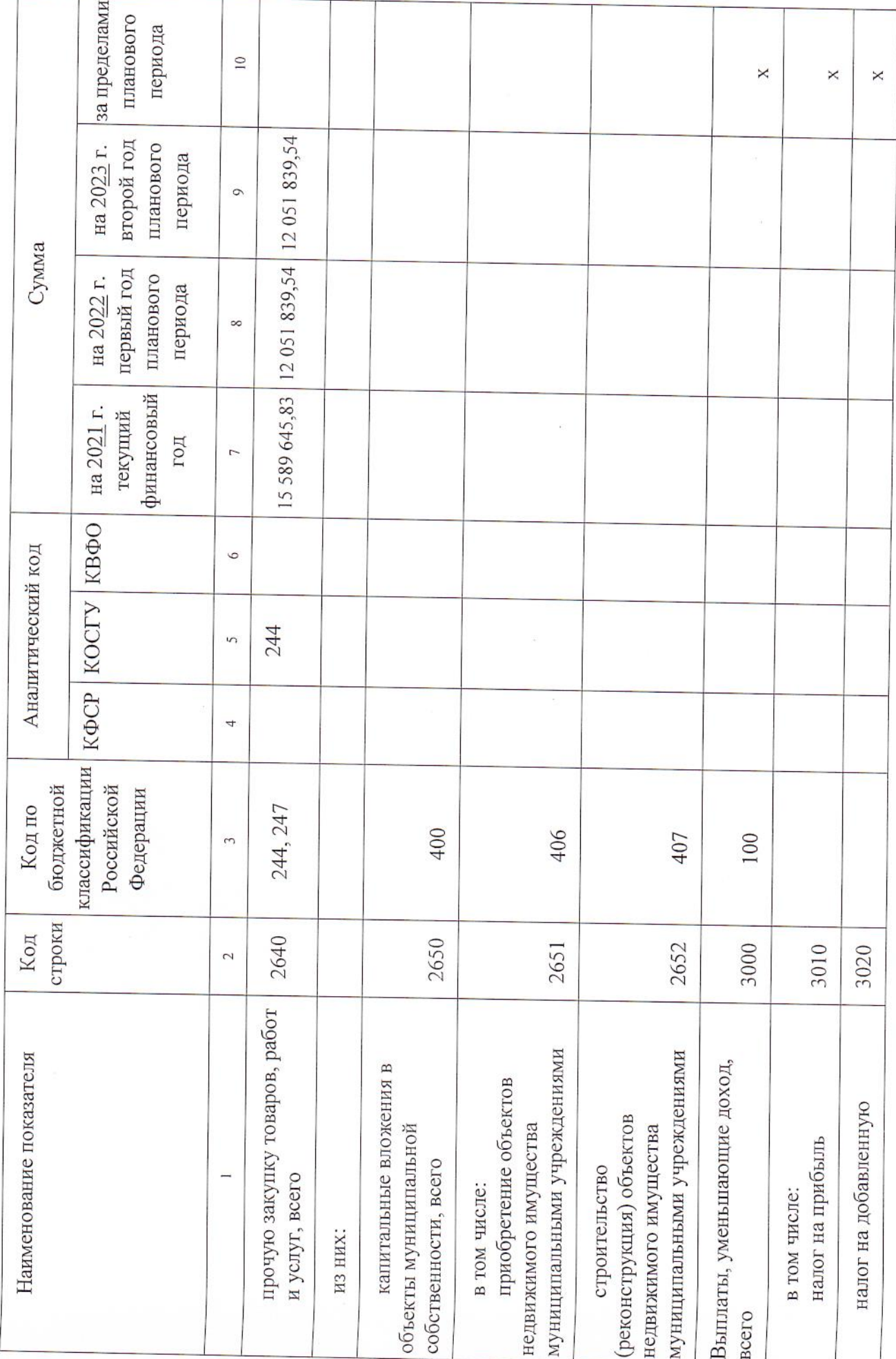

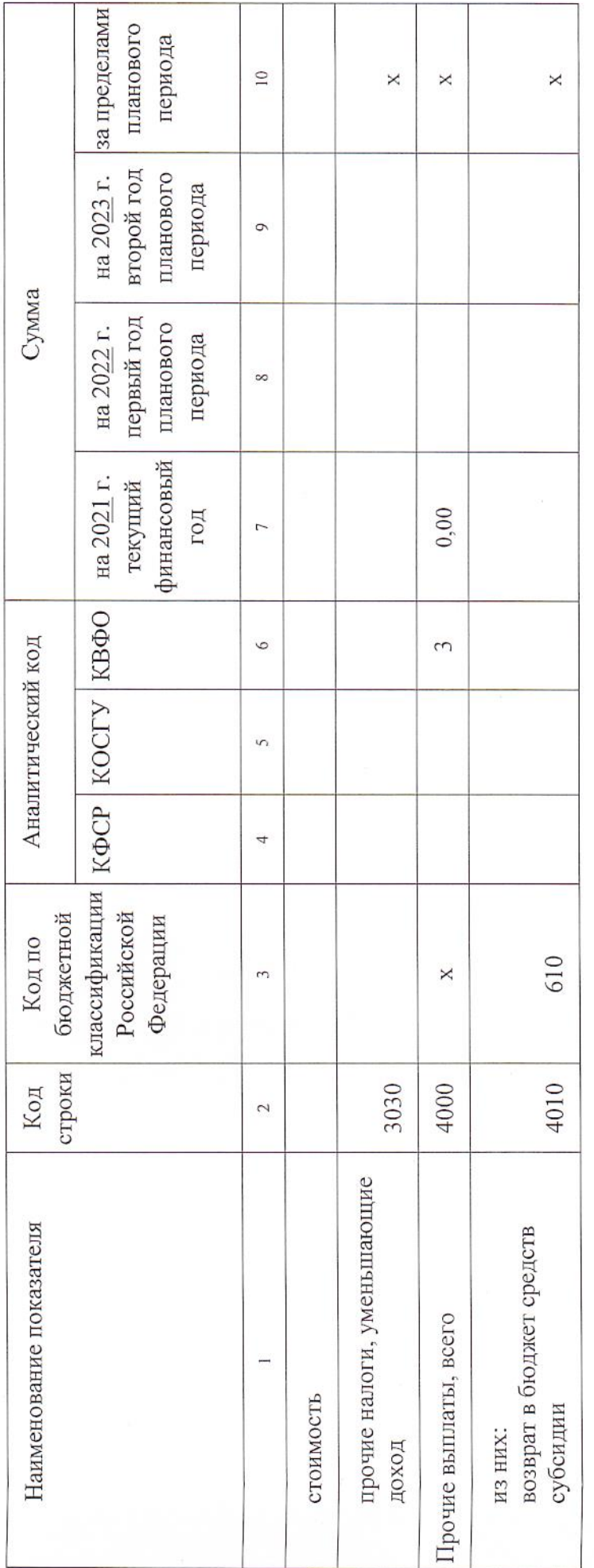

 $\frac{1}{\sqrt{2}}$ 

 $\sim$ 

Раздел 2. Сведения по выплатам на закупки товаров, работ, услуг

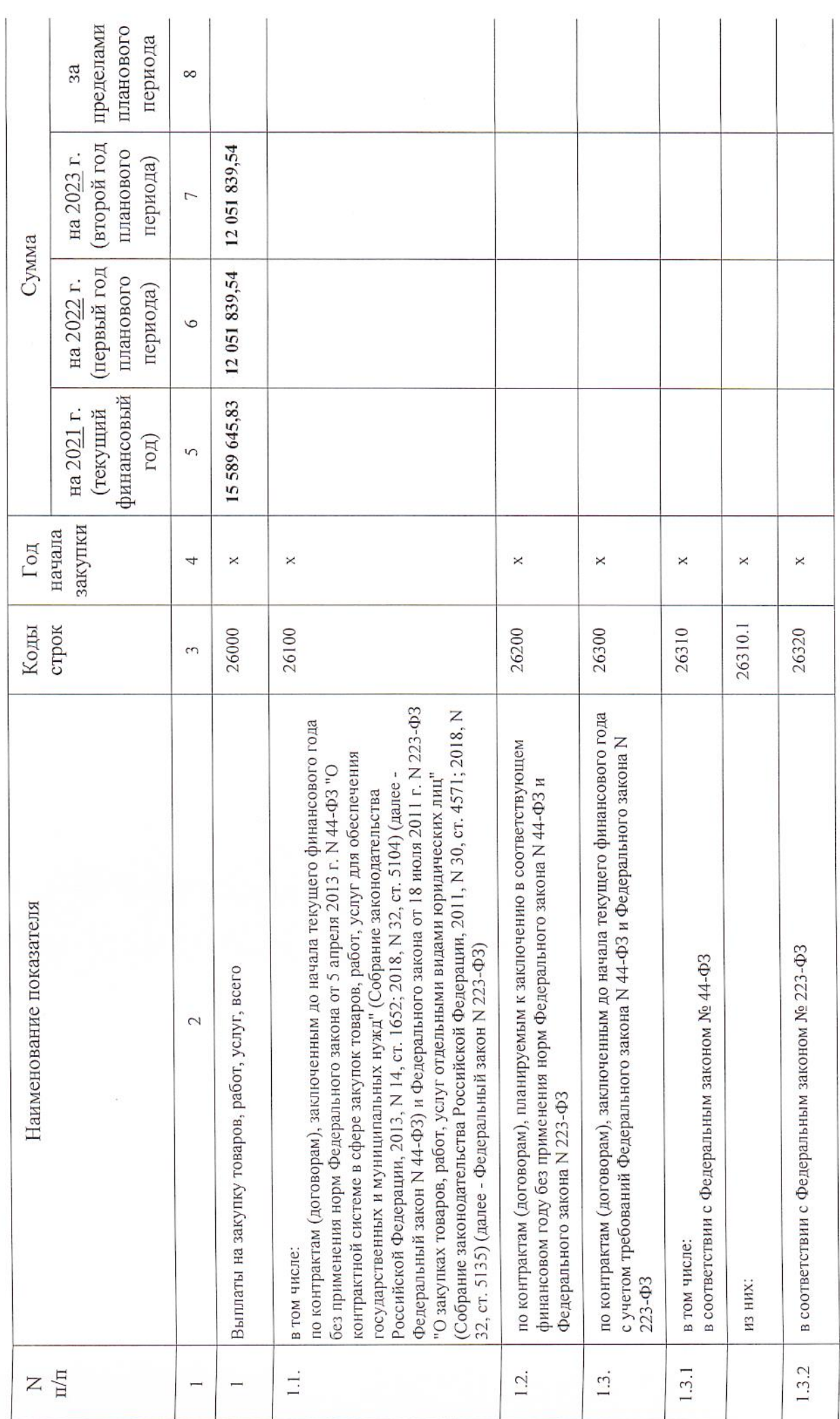

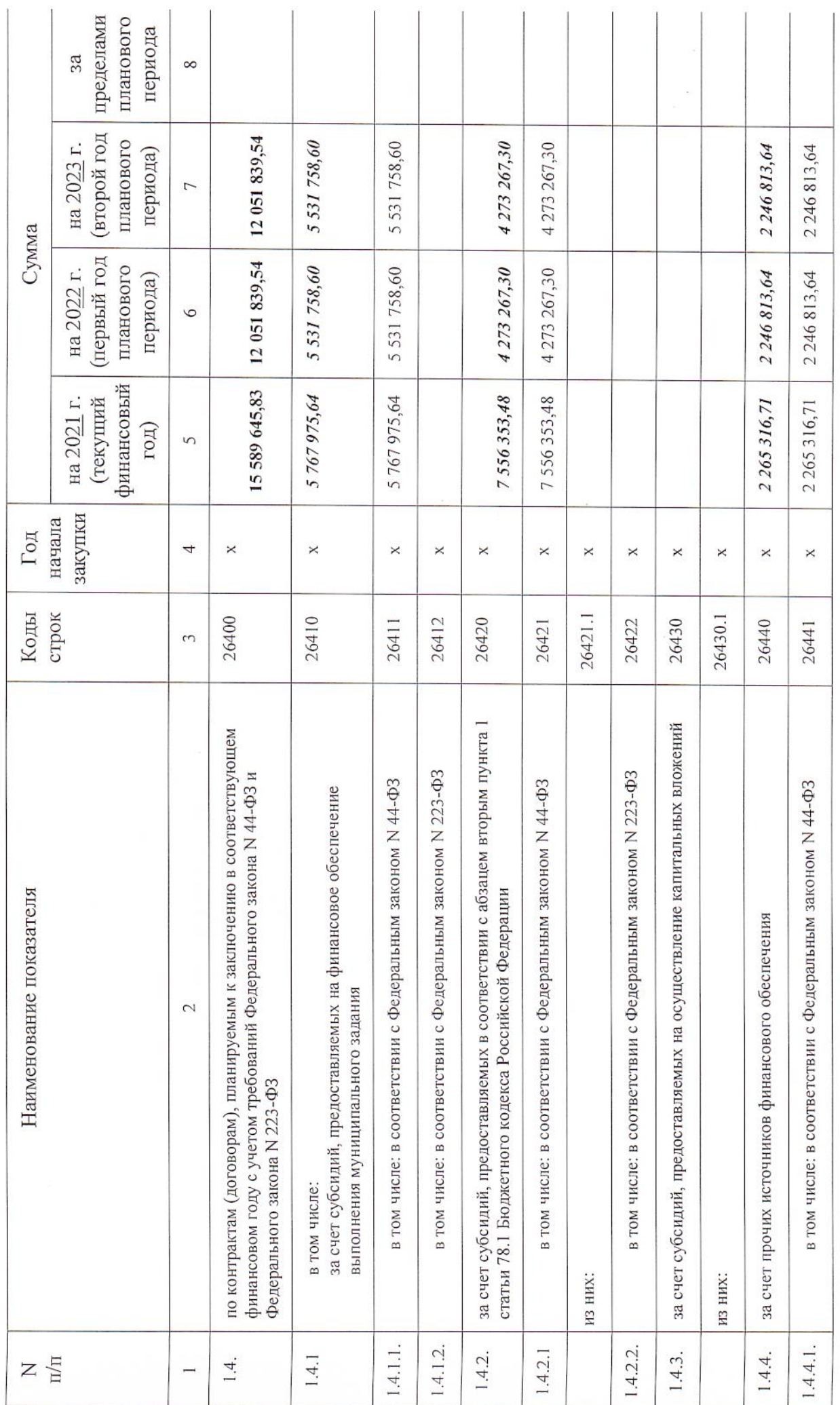

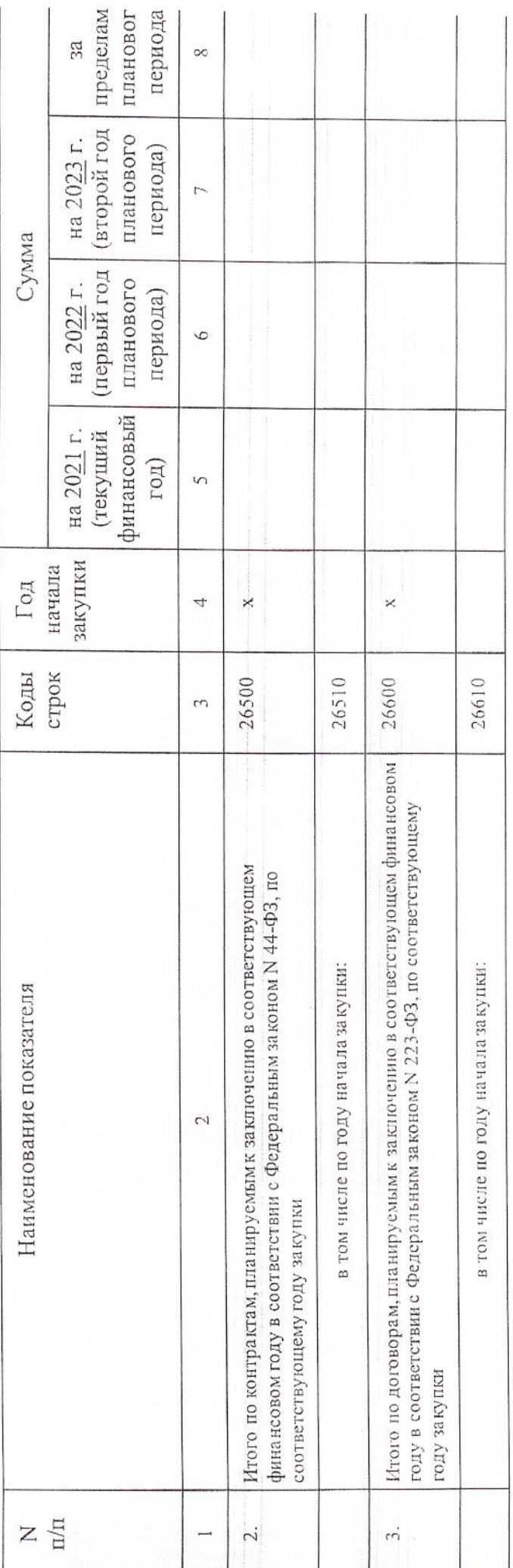

Руководитель учреждения

Управления образования Главный экономист

(расшифровка подписи) (подпись) M.

Н.И. Менькина

e Reverenz

(расшифровка подписи) ЕжоваА.В. (подпись)

 $3 - 88 - 23$ Исполнитель экономист Касьянова П.С.

(фамилия, инициалы) (телефон) (должность)

декабря 2021 г.  $\frac{n}{3}$   $\frac{n}{n}$